Das. Eine Publikation des Leistungsverbundes "Tanner Dokuments macht Technik verständlich"

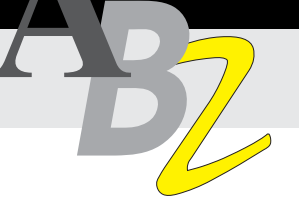

# auf Lernprogramme Fruchtbare Zusammenarbeit mit ISIS Tanner

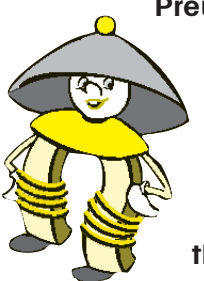

PreussenElektra – hinter diesem Namen stehen 7 500 Mitarbeiter in Kraftwerken, Netzbetrieben, im Bergbau und in Verwaltungen. Die Zahl der Auszubildenden liegt weit über dem Bundesdurchschnitt. ISIS Tanner erstellte für PreussenElektra ein Lernprogramm zur Vermittlung theoretischer Grundlagen der Elektrotechnik.

aufhalten, die Auszubildenden auf ein einheitliches Wissensniveau zu heben (bzw. den aktuellen Wissensstand erst einmal festzustellen). Lernprogramme vermitteln vorab das gesamte Grundlagenwissen, bevor die Ausbilder mit dem praktischen Unterricht beginnen.

Ohne Zweifel: Ausbildung ist teuer! Andererseits kann es sich langfristig kein Unternehmen leisten, die Ausbildung zu vernachlässigen. Wichtig ist es, den Mittelweg zu finden zwischen den Kosten und dem Nutzen, sprich: der Qualität der Ausbildung.

#### Ausbildung bei PreussenElektra

Das Ausbildungskonzept der Preussen-Elektra sieht eine umfangreiche elektro-

technische Schulung der Industriemechaniker vor. Einige wenige Ausbilder unterrichten diese Grundlagen im Rotationsprinzip an 50 Ausbildungsstätten zwischen Frankfurt/M und Flensburg, von Emden bis Frankfurt/O.

Ein großer Teil der Ausbildungszeit wird für die Vermittlung und Vereinheitlichung von Grundlagenwissen aufgewandt.

Einige der Folgen:

• hohe Belastung der Ausbilder und damit sinkende Motivation und Leistungsfähigkeit;

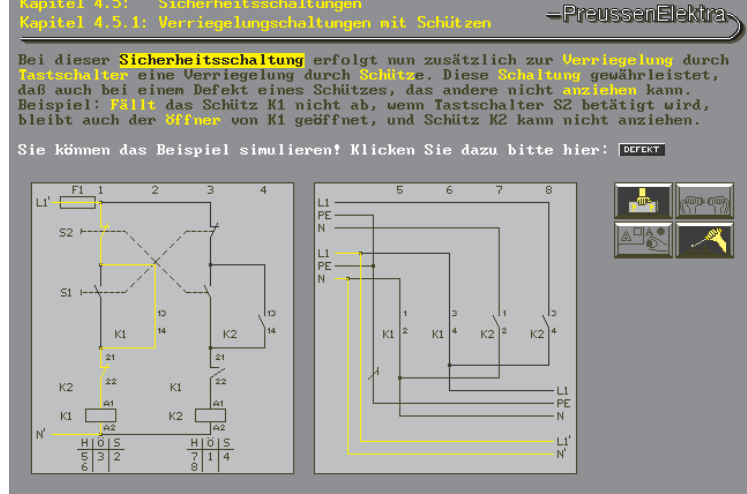

• Qualitätsprobleme in der Ausbildung – bei Rückfragen ist der Ausbilder eventuell schon abgereist; nicht an allen Ausbildungsstätten ist gleiches

• (unnötig) hoher finanzieller und zeit-

Hier bietet sich ein idealer Ansatzpunkt für den Einsatz von Lernsoftware, mit der die Auszubildenden sich selbständig

Durch das selbständige Arbeiten der Zielgruppe mit Lernprogrammen brauchen sich die Ausbilder nicht damit

Lehrmaterial verfügbar;

Grundlagenwissen aneignen.

licher Aufwand.

Simulation – ein gutes Training für die Praxis

Lernprogrammen Die Mitarbeiter bereiten sich mit den Lernprogrammen frei und selbständig auf den

Arbeiten mit den

praktischen Unterricht mit den Ausbildern vor. Die Software vermittelt folgendes Grundlagenwissen:

- Grundbegriffe der Elektrotechnik
- Gefahren der Elektrotechnik
- Messen und prüfen elektrischer Größen
- Grundlagen der Schaltungstechnik

### **Inhalt**

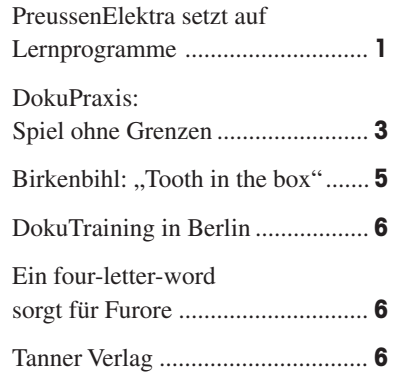

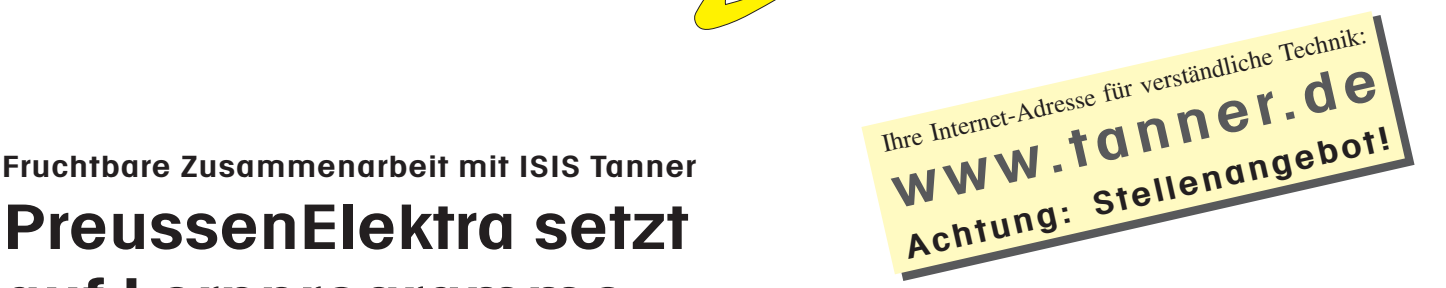

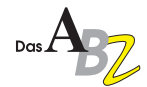

### Rahmenbedingungen

Das Projekt unterlag folgenden wesentlichen Rahmenbedingungen:

- Bestehende Hardware (PC mit 286er CPU) sollte übernommen und weiter genutzt werden.
- Die Kosten sollten 35 000 DM pro Lernstunde (incl. Konzept, Layout, Erstellung der Fachinhalte und des Drehbuchs, Grafiken usw.) nicht überschreiten.

#### Unterstützung der Anwender

Ein wesentliches Problem ergibt sich beim Einsatz von Lernprogrammen aus der Abwesenheit einer pädagogisch geschulten, betreuenden Lehrkraft.

Um Erfolg und Akzeptanz der Lernprogramme sicherzustellen, wurden folgende Maßnahmen ergriffen:

- Vor Durchführung von Schulungen, Seminaren und Workshops wird mitgeteilt, welche Teile der Lernprogramme bekannt sein müssen.
- Am Ende der Lektion prüft das Programm in einem kurzen Test, ob der Inhalt verstanden wurde. Die Ergebnisse werden auf einer persönlichen Diskette gespeichert, weitere Lerninhalte erst freigegeben, wenn eine Lektion erfolgreich absolviert wurde.
- Im Ausbildungsplan wird genau festgelegt, wann der Azubi welche Themen beherrschen soll; über den Ausbildungsplan wird auch der Zugang zu den Computern gewährleistet.

#### **Motivation**

Das für viele ungewohnte selbständige, disziplinierte Arbeiten an Lernprogrammen erfordert natürlich motivierende Elemente, wie z. B.:

- eine Geschichte mit rotem Faden, die sich durch das ganze Training zieht;
- eine Leitfigur ("Fritz Schütz"), die den Lernenden begleitet;
- witzige Grafiken und Animationen, die den sachlichen Inhalt auflockern;
- Situationen und Simulationen, die zum "Alltag" passen und direkt nachvollziehbar sind.

Tests am Ende der Lektionen sorgen für Erfolgserlebnisse und erhöhen die Motivation weiter.

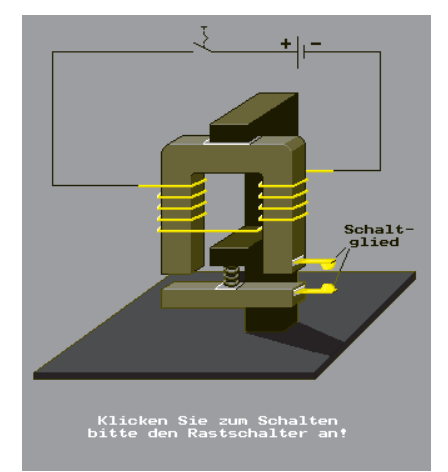

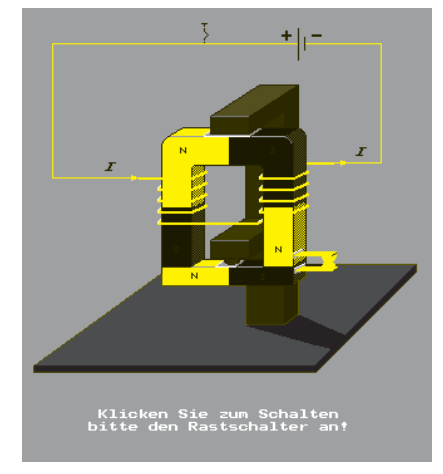

Warum müssen die Wicklungen entgegengesetzt sein?

Mausklick … Stromfluß ... Magnetismus, alles klar!

## Lernprinzipien

Grundsätzlich lassen sich zwei wesentliche Lern- bzw. Lehrprinzipien unterscheiden:

- tutorielles Lernen
- interaktiv regressives Lernen

#### Tutorielles Lernen

Beim tutoriellen Lernen wird auf die Motivation des Lernenden gesetzt, sich Schritt für Schritt das Wissen anzueignen. Dieser Wissenserwerb wird erleichtert und aufgelockert durch Vertiefungsebenen (Lexika, Hypertext), kleine Animationen, Simulationen und Übungen.

Vorteile und Nachteile

- großer qualitativer Lernerfolg (Wissenserwerb in einer bestimmten Zeitspanne);
- geringere Akzeptanz, da zu ..schulähnlich":
- **geringere Motivation, wiederholt** auf das System zuzugreifen.

#### Interaktiv regressives Lernen

Beim interaktiv regressiven Lernen wird der Lernende aktiv am Lernprozeß beteiligt.

Der Wissenserwerb erfolgt tätigkeitsorientiert durch entdeckendes, interaktives Lernen mit unterschiedlichen Freiheits- und Hilfestellungsgraden. Die regressive Stoffvermittlung führt den Lernenden von der Wirkung zur Ursache. Die Interaktionsphasen lassen sich grob unterteilen in Kennenlernen, Verarbeiten, Anwenden, wobei die Hilfestellung des Programms sukzessive verringert wird und in der letzten Lernphase – "Anwenden" – ganz wegfällt.

Vorteile und Nachteile

- große Akzeptanz, auch über längere Zeiträume und bei kurzen Wiederholzyklen;
- spielerisches Lernen mit hohem Motivationsgrad und großem Praxisnutzen;
- höhere Kosten, speziell bei der Entwicklung des Konzepts.

Wie so häufig, ist die Entscheidung pro und contra "interaktiv regressives Lernen" auch eine Kostenfrage. Bei diesem Projekt wurde für die ersten Etappen noch der tutorielle Ansatz gewählt; nachdem das Budget erhöht wurde, konnte auf die interaktive Systematik umgestiegen werden.

Wenn diese beiden Lernmethoden parallel verwendet werden, ist natürlich besonders darauf zu achten, daß das Gesamtkonzept einheitlich und schlüssig bleibt; z. B. daß der Schwierigkeitsgrad konsistent ist und die Bedienerführung gleich bleibt.

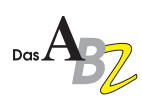

#### Fazit

Aus dem erfolgreich laufenden Projekt bei der PreussenElektra lassen sich folgende Schlüsse ziehen:

- Lernprogramme ersetzen Lehrer in der Regel nicht, sondern unterstützen und entlasten sie;
- durchdachte, didaktisch sinnvoll aufgebaute Lernprogramme werden von den Lernenden akzeptiert und genutzt;
- der Wissensstand der Lernenden erreicht ein adäquates, einheitliches Niveau, auch ohne die Betreuung durch eine pädagogisch geschulte Person;
- Lernprogramme sind auch für komplexere Sachverhalte geeignet;
- die Kosten amortisieren sich nach kurzer Zeit, wenn die Programme konsequent eingeführt und genutzt werden.

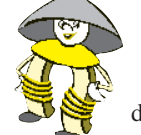

#### Der Erfolg

Das Lernprogramm wird in der Aus- und Weiterbildung

bei PreussenElektra und bereits auch in vielen Schulen mit großem Erfolg eingesetzt. Inzwischen können auch andere Unternehmen dieses Programm erwerben.

Kosten der Einplatznutzungslizenz: 1 290 DM; für 10 DM Schutzgebühr ist eine Demoversion erhältlich. Alle Preise zzgl. MwSt. Bezug über ISIS Tanner. Der Erlös ist für die Erweiterung der Lernprogramm-Reihe "Elektrotechnik" bestimmt.

## *Information*

Wenn Sie mehr wissen wollen über die Möglichkeiten, die multimediale Lern- und Informationsprogramme auch Ihnen bieten, dann nehmen Sie doch einfach einmal ganz unverbindlich Kontakt auf:

#### ISIS Tanner

Innovative Software GmbH Moosdorfstraße 7-9 12435 Berlin Tel. 0 30 / 53 63 66 - 0 Fax. 0 30 / 53 63 66 - 38

Verlangen Sie Thomas Träger oder Dr. Matthias Boldin!

## DokuPraxis: **Spiel ohne Grenzen?!**

Der Phantasie sind keine Grenzen gesetzt. Es gibt unendlich viele Möglichkeiten, eine Drucksache oder eine Online-Information zu gestalten. Der DTP-Baukasten bietet alles, was das Herz begehrt – Schriftarten, -größen, -schnitte, Farben, Formen ...

Wo diese Freiheit hinführt, sehen wir fast jeden Tag. Dabei ist es nur ein schwacher Trost, daß nicht nur in der Technischen Dokumentation kräftig in typografische Fettnäpfchen getreten wird. Auch die Gestalter von Zeitschriften, Zeitungen und Videotext-Seiten – besonders aber die "professionellen Verhunzer" von Internet-Seiten – greifen häufig bei der Wahl der gestalterischen Mittel daneben.

## Gestaltung Technischer Dokumentation

Der Gestaltungsansatz für Technische Dokumentation muß didaktische Orientierungs- und Lesehilfen enthalten, besonders wichtig ist dabei die Wahl der typografischen Mittel. Schon hier werden die Weichen gestellt, daß der Anwender eine Anleitung sofort als solche erkennt und sich gut in ihr zurechtfindet – und sie immer wieder gerne in die Hand nimmt.

In der DokuPraxis vom April dieses Jahres haben wir bereits einige Vorschläge zur optimalen Textformulierung dargestellt. Wie wird nun die Gestaltung optimiert?!

#### Das Rüstzeug

Drei Grundregeln führen Sie zu einer besser gestalteten Dokumentation:

**Reduzieren** 

Beschränken Sie sich bei der Gestaltung auf einige wesentliche, klare Elemente. Verzichten Sie auf unnötiges, schmückendes Beiwerk, das keine weitere Funktion erfüllt.

2 Portionieren Fassen Sie die Gestaltungselemente in sinnverwandten "Portionen" zusammen, die für den Anwender leicht zu erkennen sind.

#### Differenzieren

Machen Sie Hierachien und Zusammenhänge durch angemessene Kontraste und Ähnlichkeiten in der Gestaltung erkennbar und steuern Sie so den Lesefluß.

#### Kleines1x1der Typografie

- Zeilenlänge: 60 bis 80 Zeichen ergeben eine angenehme Lesebreite.
- Schriftgrad: 10 bis 12 Punkt bei Format DIN A4, 8 bis 10 Punkt DIN A5.
- ▶ Zeilenabstand: 120 % des Schriftgrads.
- Abstände und Einzüge der Textblöcke einheitlich gestalten.
- Schriftart: Möglichst nur eine Schriftart verwenden. Das Mischen von Schriftarten erfordert typografische Erfahrung.
- Ausrichtung: Linksbündiger Flattersatz bei Texten mit vielen Aufzählungen. Blocksatz bei Texten mit langen Fließtextpassagen.
- Großbuchstaben (Versalien) nur für kurze Überschriften.
- Linien: Linienstärke der Strichstärke der Schrift anpassen.

#### Aber welche Schrift?

Nein, auf diese Frage bekommen Sie hier ausnahmsweise keine Antwort – auch ein Arzt stellt keine Diagnose am Telefon (er sollte es zumindest nicht).

Nur so viel sei gesagt: Schriften mit Serifen (z. B. Times) sind in der Regel lesefreundlicher als Schriften ohne Serifen (z. B. Helvetica); letztere unterstreichen aber den sachlichen Charakter eines Textes.

Von extravaganten Schriften, die eventuell den exklusiven Charakter Ihres Produkts hervorheben sollen – z. B. Peignot, Benguiat – raten wir auf jeden Fall ab. Sie sind in der Regel eher leseunfreundlich, schon allein deshalb, weil sie so ungewohnt sind.

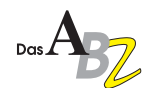

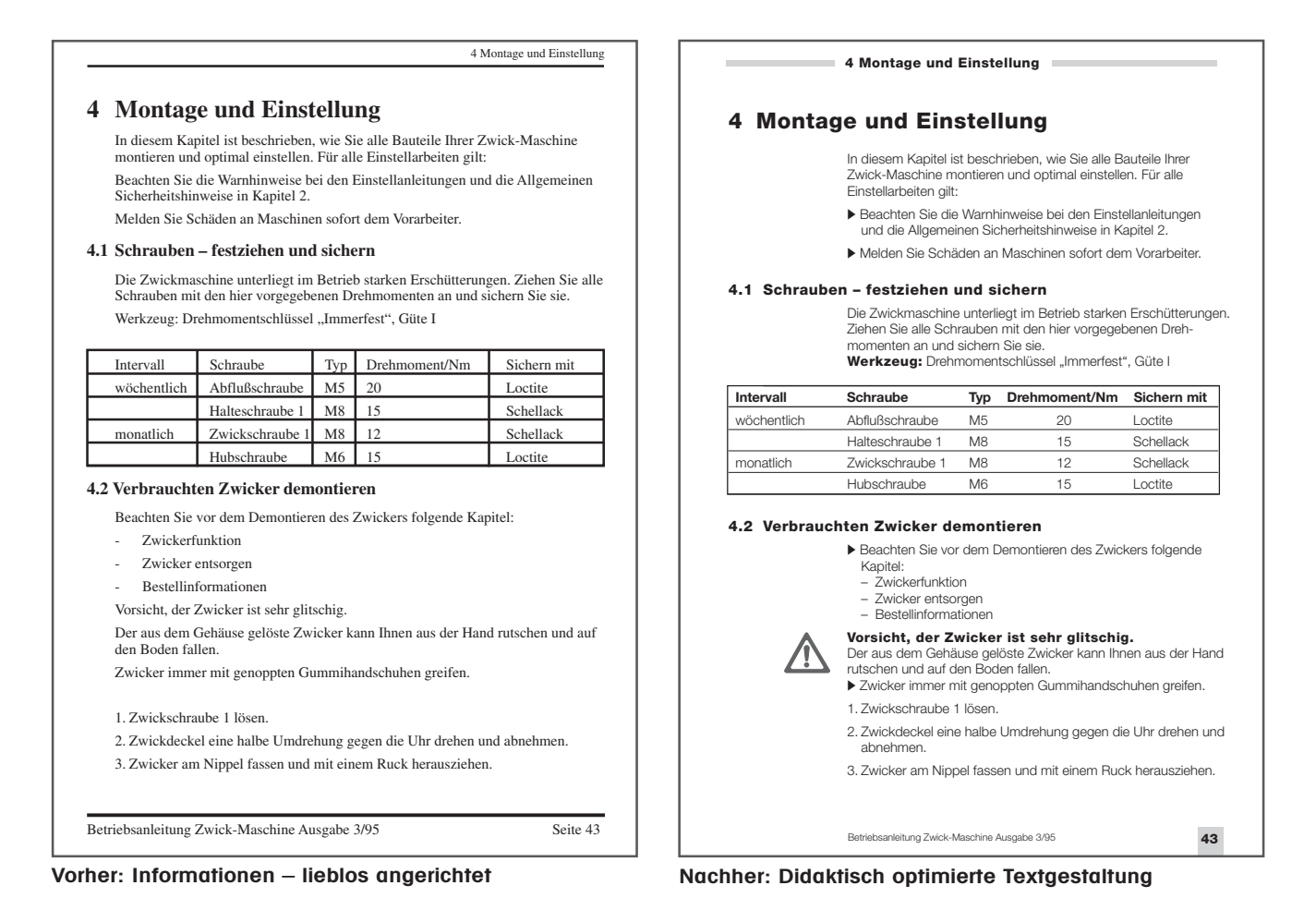

#### Format

Ein weiterer wichtiger Faktor ist das richtige Format der Anleitung. Auch hier gibt es einige grundlegende Regeln, bei deren Befolgung man nichts falsch machen kann.

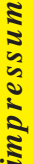

 $Das<sub>A</sub>$ 

Eine Publikation des Leistungsverbundes "Tanner Dokuments macht Technik verständlich"

#### **Herausgeber**

Tanner Dokuments GmbH+Co Bregenzer Str. 11-13 D-88131 Lindau (B) Telefon  $0.8382/912 - 0$ Telefax 0 83 82 / 2 50 24

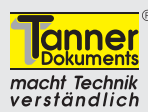

**Redaktion und Mitarbeit bei dieser Ausgabe** Eva Geck, Michael Treffeisen, Sonja Thielemann, Thomas Träger und Andreas Schlenkhoff

**Druck** Druckerei Kling

Nachdruck – auch auszugsweise – nur mit schriftlicher Genehmigung des Verlags erlaubt. Für unverlangt eingesandte Manuskripte und Fotos übernimmt die Tanner Dokuments GmbH+Co keine Haftung. Das ABZ erscheint monatlich und wird kostenlos anteressenten verteilt. Ein Rechtsanspruch besteht Interessenten verteilt. Ein Rechtsanspruch besteht nicht.

Grundsätzlich gilt: Je mehr Information man kommunizieren muß, um so großformatiger soll auch die Anleitung sein. Auch bei Dokumentationen mit hohem Anteil detaillierter Grafiken und Tabellen ist es ratsam, Großformate zu verwenden. Bei allem, was ständig und schnell zur Hand sein muß, empfiehlt sich ein kleines Format.

#### Corporate Design

Das einheitliche Gesamtbild eines Unternehmens hängt in hohem Maß von den Produkten ab. Die Technische Dokumentation ist ein wesentlicher Bestandteil des Produkts und hat somit ebenfalls Einfluß auf das Corporate Design und auf das Unternehmens-Image.

#### Ihre Dokumentation ...

... soll einen ganz bestimmten Adressatenkreis ansprechen, den Nutzen eines speziellen Produkts erschließen und natürlich auch Ihr Unternehmen angemessen repräsentieren. Das bedeutet letztlich: Auch die Gestaltung Ihrer Dokumentation muß genau an diese Faktoren angepaßt und optimiert werden.

Wie in jeder DokuPraxis, haben wir auch zum Thema "Gestaltung" die Grundregeln so dargestellt, daß möglichst viele unserer ABZ-Leser sie konkret und direkt umsetzen können. Wenn Sie an Ihrer Dokumentation feststellen, daß Sie diese Regeln bereits einhalten, um so besser – für Sie und die Anwender Ihrer Produkte.

Wenn Sie Interesse an Unterstützung bei der gestalterischen Optimierung Ihrer Dokumentation haben, oder wenn Sie zu diesem Thema einen Kommentar abgeben wollen, rufen Sie einfach an. Wir freuen uns, wenn Sie mit uns Kontakt aufnehmen. Tanner Dokuments GmbH+Co.

Eva Geck Abteilung Grafik-Design Tel. 0 83 82 / 912 - 273

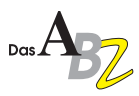

## *Birkenbihl* **Tooth-in-the-box**

Welchen Sinn kann es haben, einen Ihrer Zähne in eine hübsche Schachtel (oder eine kleine Silberdose) zu legen und diese später ab und zu ans Ohr zu halten und zu schütteln?

Nun, diese Strategie kann Ihnen in schwierigen Situationen helfen! Vor einigen Jahren sprach ich mit einer lieben Freundin, einer älteren Engländerin. Sie klang ein wenig "down". Es stellte sich heraus, sie hatte Zahnschmerzen und sie hatte sich bereits seit Tagen davor gedrückt, zum Zahnarzt zu gehen. Natürlich ermutigte ich sie, dies "gleich übermorgen" (Montag morgen) hinter sich zu bringen, was sie dann auch tat. Ein Telefonat Montag abend ergab, daß sich der letzte Zahn, den sie noch besaß, löste, so daß er gezogen (und das Gebiß verändert) werden müsse. Nun, da die Ursache der Schmerzen bekannt war, fühlte sie sich sehr erleichtert. Der Termin am Mittwoch machte ihr weit weniger Sorgen als dieser erste Schritt.

Jetzt, Montag abend, konnte sie selbst nicht mehr begreifen, warum sie fast zwei Wochen brauchte, um sich ..aufzuraffen", diese Klarheit zu schaffen, die sie doch so erleichterte! Aber das nächste Mal ist die Gefahr groß, daß sie wieder so reagieren könnte.

Deshalb schlug ich ihr vor: "Wenn der Zahn gezogen wird, laß ihn Dir geben und nimm ihn nach Hause. Suche eine hübsche kleine Schachtel (Metalldose) in die Du ihn legst. Dann wird diese kleine Box zugeklebt – Du wirst diesen Zahn nie wieder ansehen. Aber Du wirst ihn hören! Jedesmal, wenn Du vor einer ähnlichen Entscheidung stehst, schüttelst Du die Schachtel; das Geräusch wird dich daran erinnern, daß Du diesmal den Mut aufgebracht hast, der Situation ins Auge zu blicken! Nach dem Motto: Ich hab's damals geschafft – ich werde es auch diesmal schaffen!"

Und Sie liebe Leser? Welcher "Zahn", den Sie sich einmal "ziehen" lassen mußten, könnte Ihr "Zahn-in der-Box" werden? Denken Sie zurück! Können

Sie ein Erinnerungsstück schaffen, das Ihnen in Zukunft hilft? Eigene Erfolgserlebnisse von gestern haben eine enorme Kraft, uns heute in ähnlichen Situationen zu ermutigen, wieder ähnlich zu handeln. Schaffen Sie sich einen "Zahn-

> **Technische Dokumentation Tanner Dokuments GmbH+Co** Thomas Abele Bregenzer Str. 11-13 D-88131 Lindau (B) Tel. 0 83 82 / 9 12 - 0 Fax 0 83 82 / 2 50 24

**TRIMM.DOK Dokumentationsbüro**

**TDI GmbH** Hans-Joachim Janke Schwarzbach 19-25 D-42277 Wuppertal Tel. 02 02 / 9 64 10 - 0 Fax 02 02 / 64 94 74

**TDS Karl Saile** Neckarstraße 26 D-78628 Rottweil Tel. 07 41 / 1 52 27 Fax 07 41 / 1 52 28

**Tanner Dokuments AG** Hans-Rudolf Hartmann Grütstraße 15

CH-8625 Gossau-Zürich Tel. (0041) 1-936 16 74 Fax (0041) 1-935 39 20

 **CBT und Technische Dokumentation ISIS Tanner Innovative Software GmbH** Thomas Träger Moosdorfstraße 7-9 12435 Berlin

Tel. 0 30 / 53 63 66 - 0 Fax 0 30 / 53 63 66 - 38

**GmbH** Gunnar Beschle Krämerstr. 13 D-72764 Reutlingen Tel. 0 71 21 / 33 04 45 Fax 0 71 21 / 33 04 47

**LEISTUNGSVERBUND**-

#### **DokuTraining**

Nächster Termin in Lindau: 21. bis 25. Oktober

in-der-Box" und wenn Sie das nächste Mal merken, daß Sie zögern: ..Schütteln" Sie ihn!

#### **Beratung & Schulung**

**Tanner Consulting GmbH+Co** Robert Schäflein-Armbruster, Jürgen Muthig Bregenzer Str. 11 D-88131 Lindau (B) Tel. 0 83 82 / 9 12 - 1 70 Fax 0 83 82 / 33 92

**Film und Video**

**Baas Film GmbH** Michael Baas Schloßstraße 1a D-88131 Lindau (B) Tel. 0 83 82 / 9 44 - 1 83 Fax 0 83 82 / 9 44 - 1 84

**Industrial Design**

**CaderaDesign** Tom Cadera Sedanstr. 27 97082 Würzburg Tel. 0 9 31 / 41 94 - 1 95 Fax. 0 9 31 / 41 94 - 1 96

 **Öffentlichkeitsarbeit Dipl.-Ing. Gottfried Hilscher** Oberfeld 25 D-82418 Murnau-Hechendorf Tel. 0 88 41 / 4 98 24 Fax 0 88 41 / 4 98 05

#### **Technische Grafik**

**Graphics Huw Williams** Kolbenäcker 5 D-88348 Saulgau Tel. 0 75 81 / 5 15 96 Fax 0 75 81 / 21 51

#### **Verlag**

**Tanner Verlag**

Doris Frank In der Hasenleite 20 D-96163 Gundelsheim Tel. 09 51 / 4 90 53 Fax 09 51 / 4 90 54

5

anner macht Technik<br>verständlich

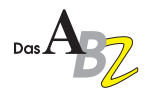

## **DokuTraining in Berlin: 9. bis 13.9.1996**

Wie im letzten ABZ schon berichtet, führen die Tanner Consulting und ISIS Tanner im September dieses Jahres das erfolgreiche 5tägige Tanner Doku-Training erstmalig in Berlin durch. Zwei Partner des Leistungsverbunds tun sich für Sie zusammen und vermitteln Ihnen gemeinsam ihr Know-how.

ISIS Tanner erweitert den Themenkreis des DokuTrainings in Richtung CBT, Internet, multimediale Lern- und Informationsprogramme und weitere Aspekte elektronischer Dokumentation – Techniken und Methoden, die die Dokumentation von morgen mitbestimmen werden. Nicht nur der Leitartikel dieses ABZ beweist, daß diese Möglichkeiten bereits verstärkt angewandt werden und auch erheblichen Nutzen und Vorteile bringen.

Erfahrungen mit neuen Informationstechniken – modulare Dokumentation, elektronische Dokumentation, SGML, HTML – zeigen: Nur systematisch standardisiert aufgebaute, strukturierte Dokumentationen können in die "schöne neue Informationswelt" gerettet werden. Die Tanner Consulting liefert dazu praxiserprobtes und -bewährtes Knowhow.

Der innovative Ansatz macht dieses DokuTraining sicher auch für Entscheidungsträger interessant, die heute entscheiden müssen, auf welche Techniken und Methoden sie für die Zukunft setzen.

Einige Plätze sind noch frei – nutzen Sie Ihre Chance und holen Sie sich das Know-how der Profis!

Informationen und Anmeldung bei ISIS Tanner Dr. Matthias Boldin Moosdorfstraße 7-9 12435 Berlin Tel. 0 30 / 53 63 66 - 0 Fax. 0 30 / 53 63 66 - 38

Teilnahmegebühr: 2.350 DM (zzgl. MwSt.); Getränke und Kursunterlagen sind im Preis enthalten. Begrenzte Teilnehmerzahl!

## *SGML* **Ein four-letter-word sorgt für Furore**

Beim letzten DokuForum spielte sich ein Thema besonders in den Vordergrund: Immer mehr Entscheidungsträger aus der Technischen Dokumentation interessieren sich für SGML (standard generalized markup language).

Sicherlich spielt dabei auch eine Rolle, daß einige Entwicklungen aus dem Softwarebereich die praktische Arbeit mit SGML stark vereinfacht haben.

Grafische Programme erleichtern die Erstellung einer DTD (document type definition), die die Struktur einer Dokumentation festlegt – unabhängig von Layoutvorgaben oder vom Ausgabemedium (z. B. als Papierdokument oder als Online-Dokumentation).

Programme wie FrameMaker + SGML stellen nicht nur die WYSIWYG-Funktionen zur Verfügung, ohne die heutzutage kaum noch ein Redakteur leben will oder kann, sondern stellen automatisch sicher, daß die Vorgaben

einer DTD eingehalten werden. Im Gegensatz zu Druckformaten und Layoutvorlagen, die in praktisch allen Layout- und Textverarbeitungsprogrammen (wie z. B. PageMaker, Interleaf, Word) definierbar sind, aber in der Regel nur auf die Darstellung und Umgebung einer bestimmten Information Einfluß haben, prüfen Programme mit SGML-Unterstützung die komplette Struktur der Informationen in einer Datei.

Dokumente, die mit SGML erstellt wurden, lassen sich in strukturorientierten Datenbanken ablegen und so mühelos archivieren, wiederfinden und – auch in anderen Anwendungen oder Darstellungen – wiederverwenden.

In einem der nächsten ABZ werden wir eine Serie starten, in der wir die wesentlichen Grundlagen von SGML vorstellen und Ihnen konkrete Möglichkeiten aufzeigen, dieses mächtige Werkzeug für Ihre Dokumentation zu nutzen.

## *Tanner Verlag*

#### **Produkt- und Produzentenhaftung** Dr. Erich Brendl

Können Sie es sich wirklich leisten, auf aktuelle Informationen aus dem Bereich "Produkt-

Seite!

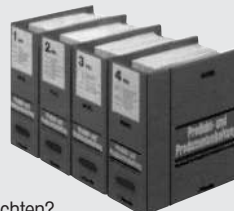

haftung" zu verzichten? Eben! Hier finden Sie alle relevanten internationalen Gesetze, fundiert und kompetent mit Urteilen und Kommentaren dargestellt und durch Ergänzungslieferungen immer auf dem neuestem Stand. Das Grundwerk in 4 Ordnern zum Preis von etwas mehr als 4 Pfennig pro

Loseblattsammlung mit Ergänzungslieferungen (ca. 5mal jährlich); derzeit ca. 4 800 Seiten in 4 Ordnern, **DM 198.–**

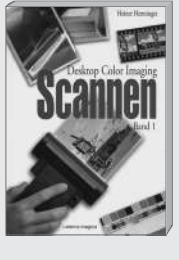

#### **Scannen** Heiner Henninges

Vielleicht mehr ein – reich illustriertes – Lesebuch als ein Nachschlagewerk, und gerade darum interessant.

Dieses Buch enthält ausführliche Grundlagen, die auch für Anfänger verständlich Informationen rund um das Thema "Scannen" anbieten. Der Autor geht darauf ein, welche Möglichkeiten Scannen überhaupt bietet und wie beim Scannen auch mit schlechten Vorlagen zufriedenstellende Ergebnisse erzielt werden.

Gebunden, 183 Seiten, **DM 39,80**

Produkt- und Produzentenhaftung; DM 198.–

Scannen; DM 39,80

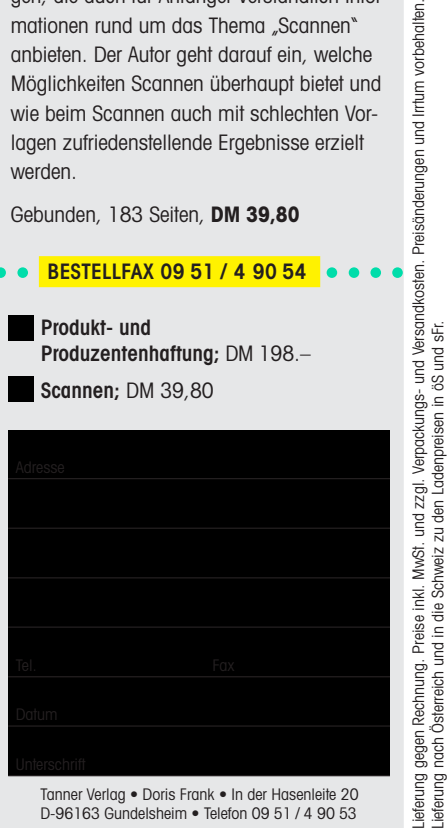

D-96163 Gundelsheim • Telefon 09 51 / 4 90 53